## **Google SSO**

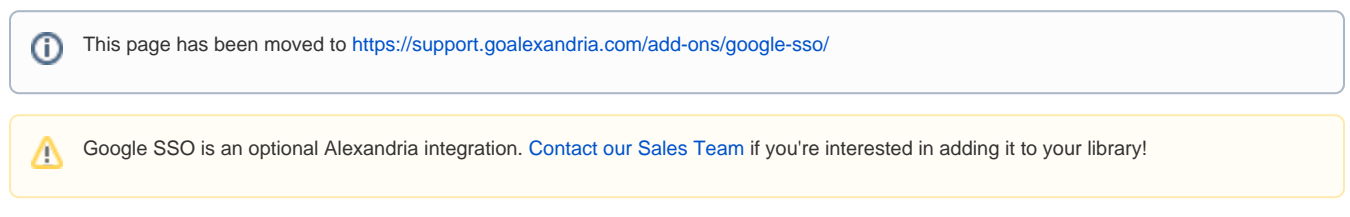

Looking for a Single-Sign-On solution? Alexandria now offers Google SSO! Google SSO is perfect for schools and districts already using Google.

Toggle "on" to enable the preference, and pair the administrator account with Google. Then, the **Sign in with Google** button will show up on logins! And that's it! Setup is so easy.

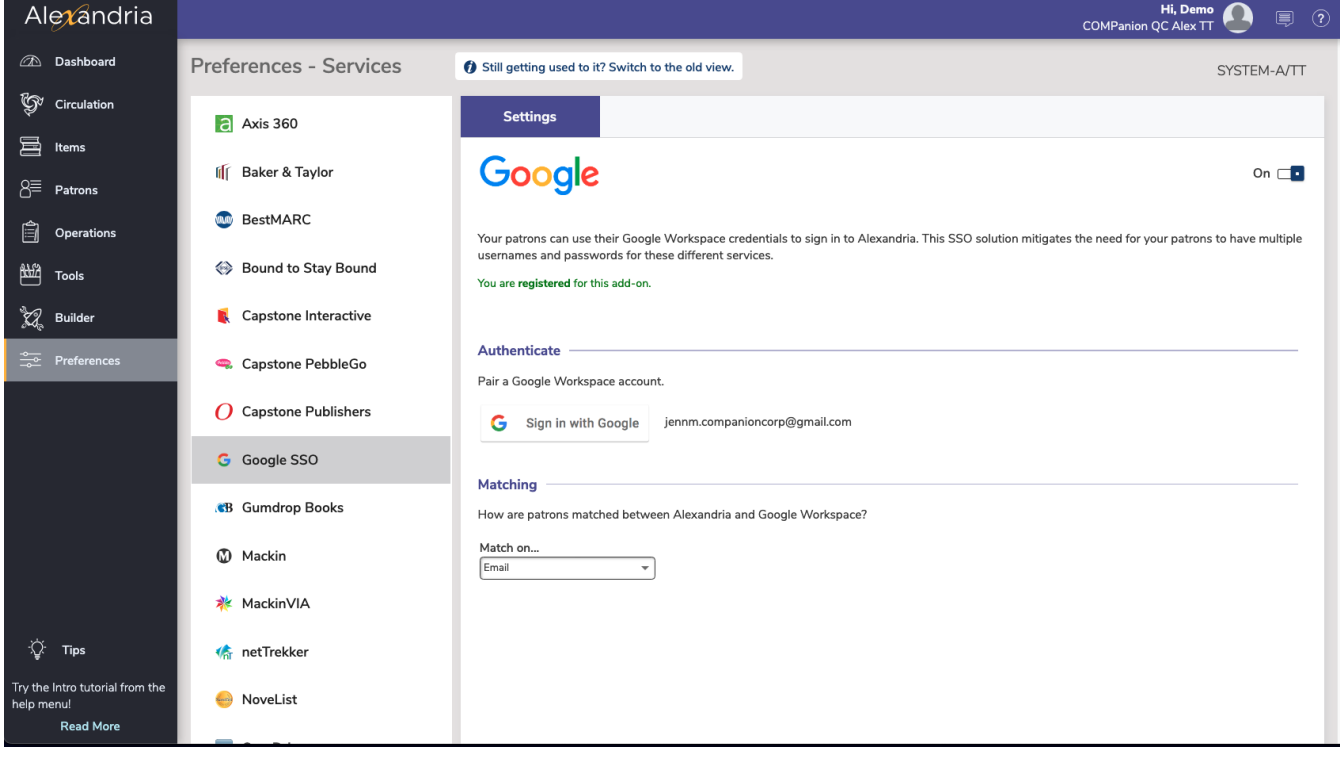

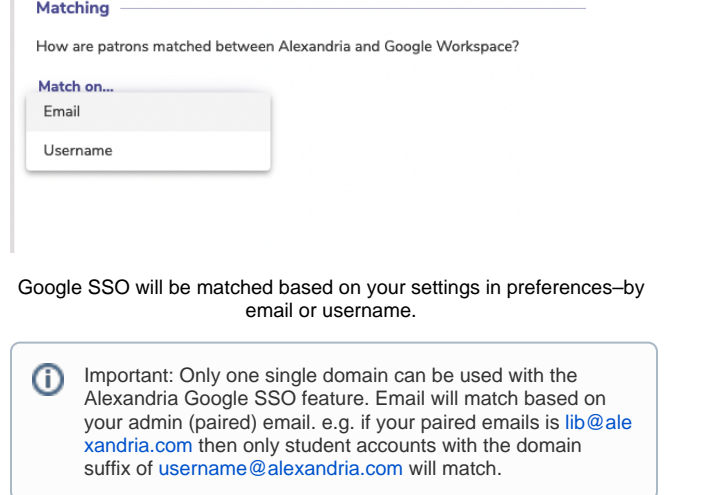

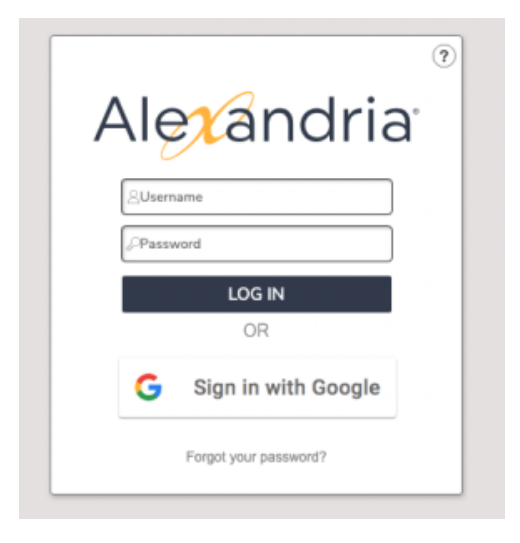

Here's what the sign in looks with with Google SSO.